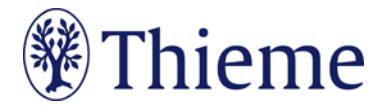

## **Special Authors Guidelines Nuklearmedizin/NuclearMedicine**

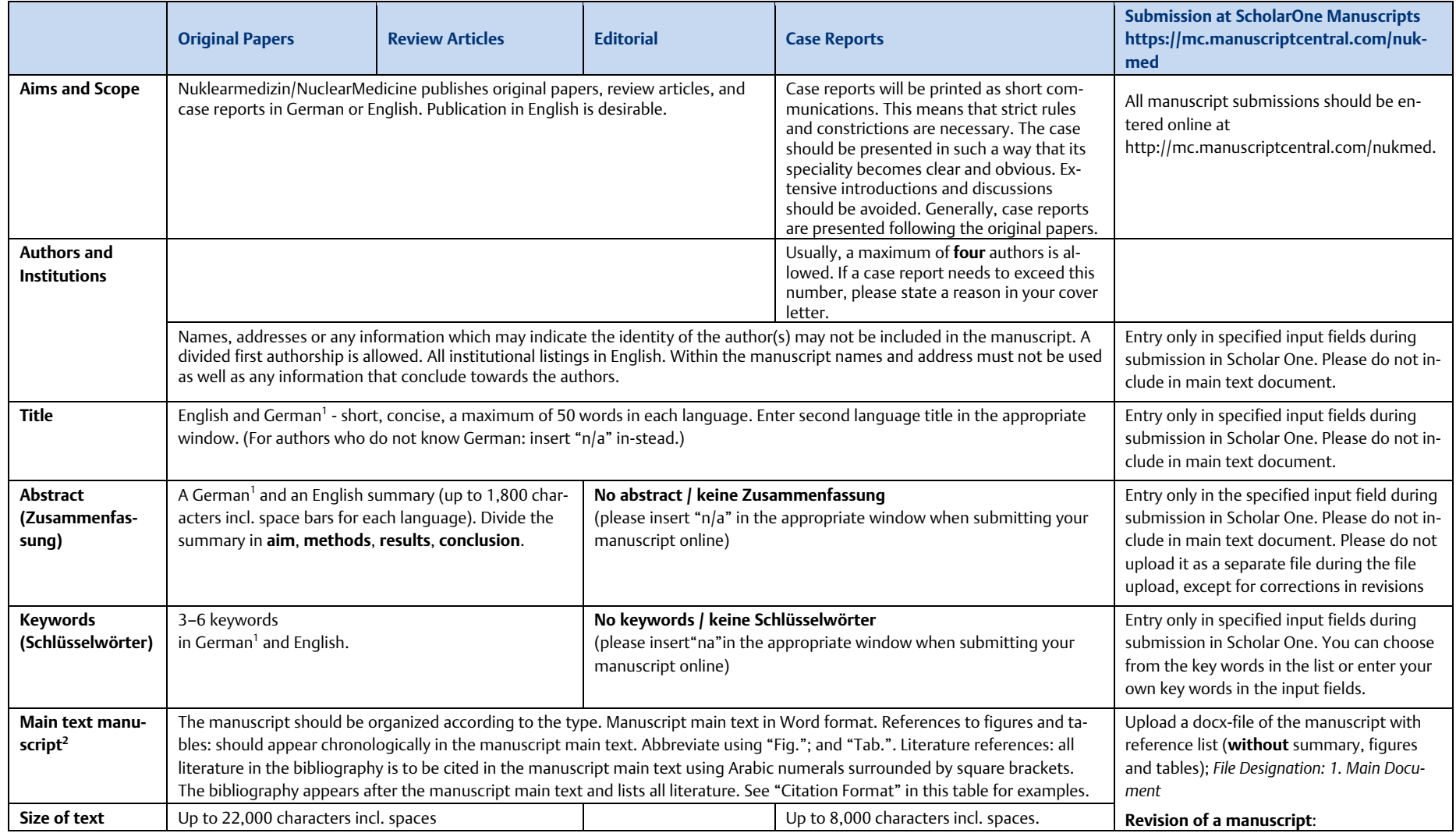

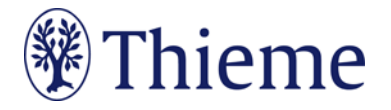

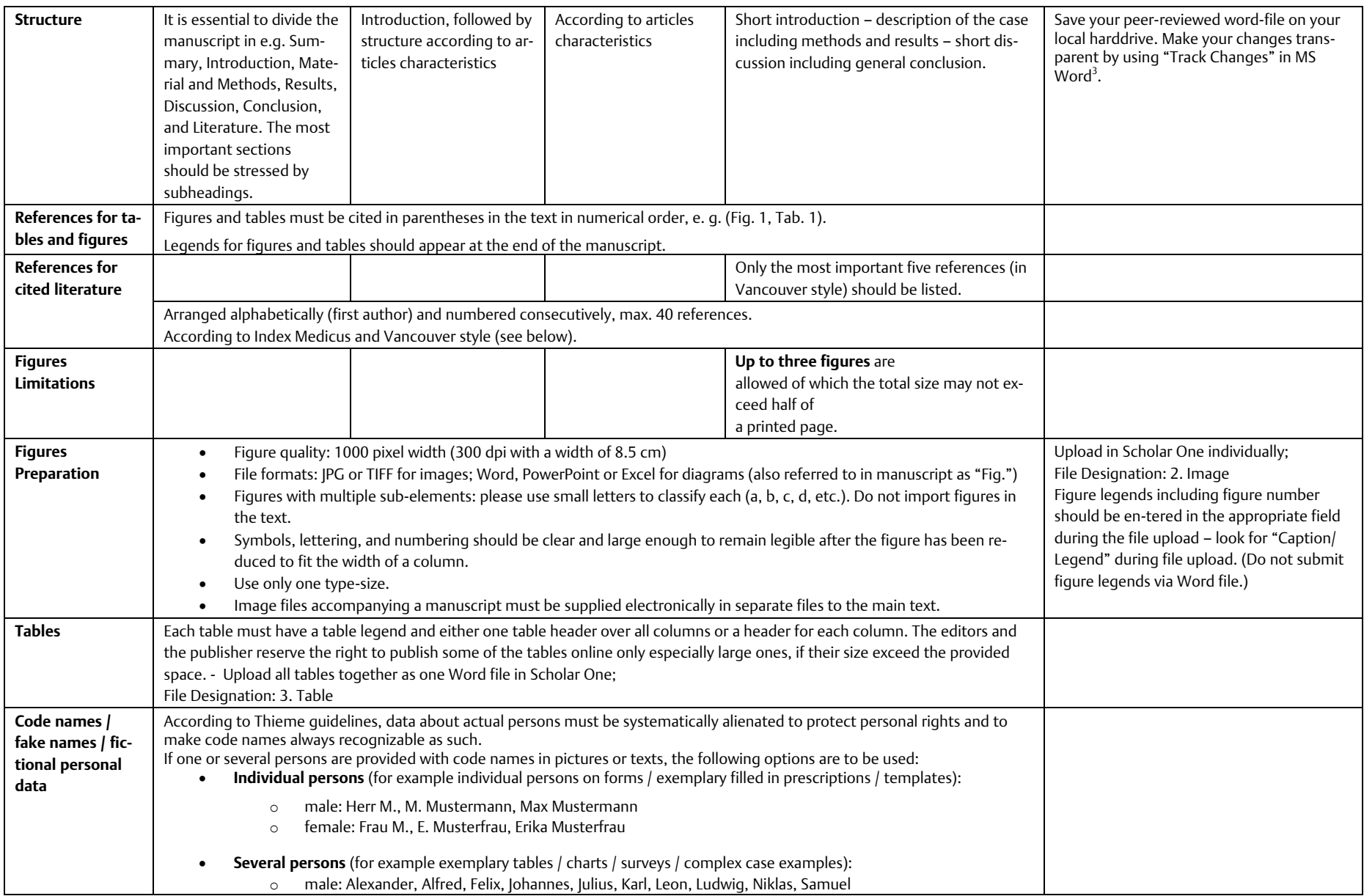

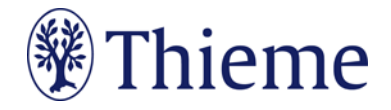

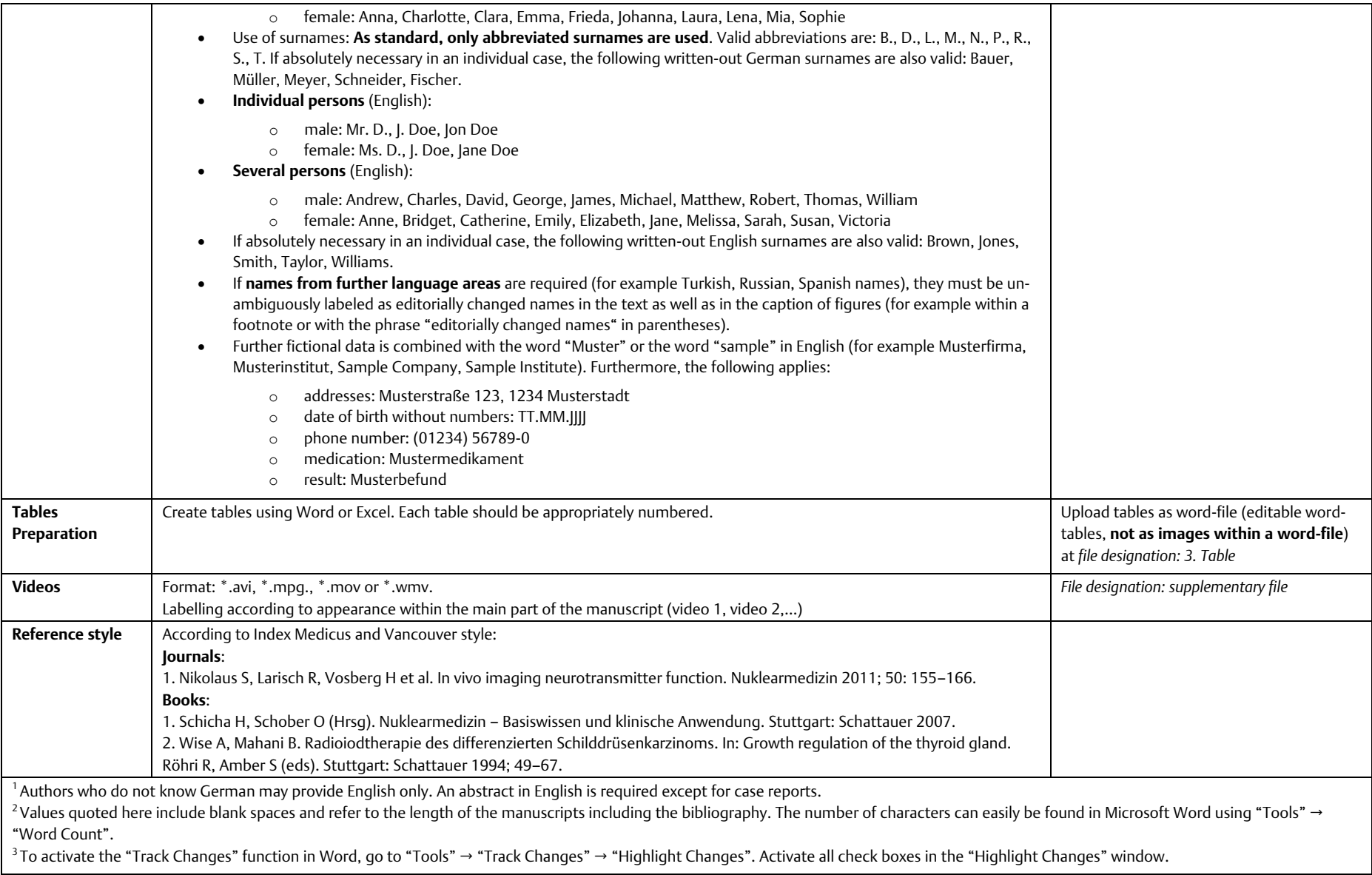